<<SolidWorks 2008

书名:<<SolidWorks 2008二次开发基础与实例>>

- 13 ISBN 9787302204329
- 10 ISBN 7302204322

出版时间:2009-8

作者:王文波//涂海宁//熊君星

页数:291

字数:386000

extended by PDF and the PDF

http://www.tushu007.com

## <<SolidWorks 2008

SolidWorks<br>SolidWorks

#### SolidWorks

SolidWorkss<br>SolidWorks

SolidWorks API

但是solidworks API的帮助全是英文的,这对于广大的SolidWorks软件使用人员和开发人员阅读理解有

SolidWorks API

SolidWorks

SolidWorks API SolidWorks

SolidWorks

SolidWorks API

SolidWorks

为wbingd@tom.com。

 $SolidWorks$  $SolidWorksAPI$ 

目前,有关SolidWorks软件二次开发的书籍很少,而且以介绍使用VB进行SolidWorks软件二次开

## <<SolidWorks 2008

VC++<br>SolidWorks 第一部分介绍了SolidWorks API中各种基本对象及其属性和方法,并介绍了SolidWorks软件二次开发的

SolidWorks

SolidWorks

SolidWorks API  $SolidWorks$   $SolidWorks$ SolidWorks

# <<SolidWorks 2008

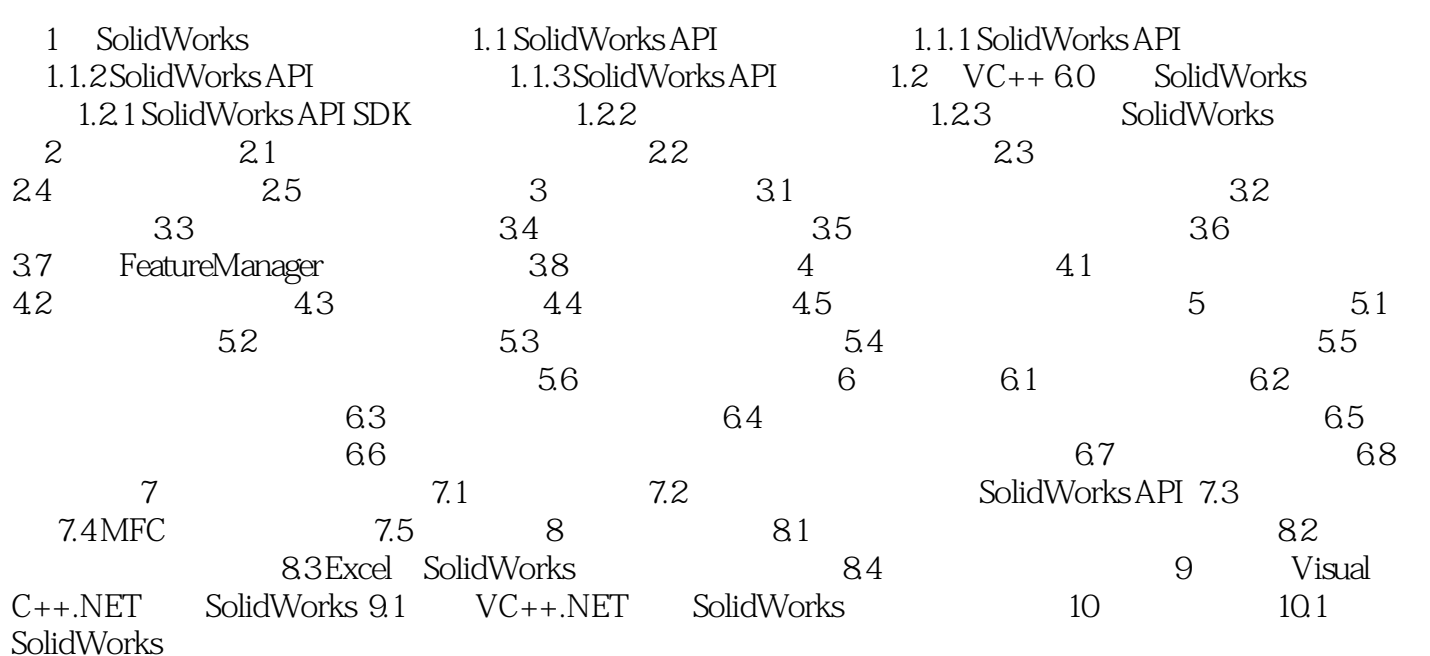

# $\le$  < SolidWorks 2008 $\qquad$  >>

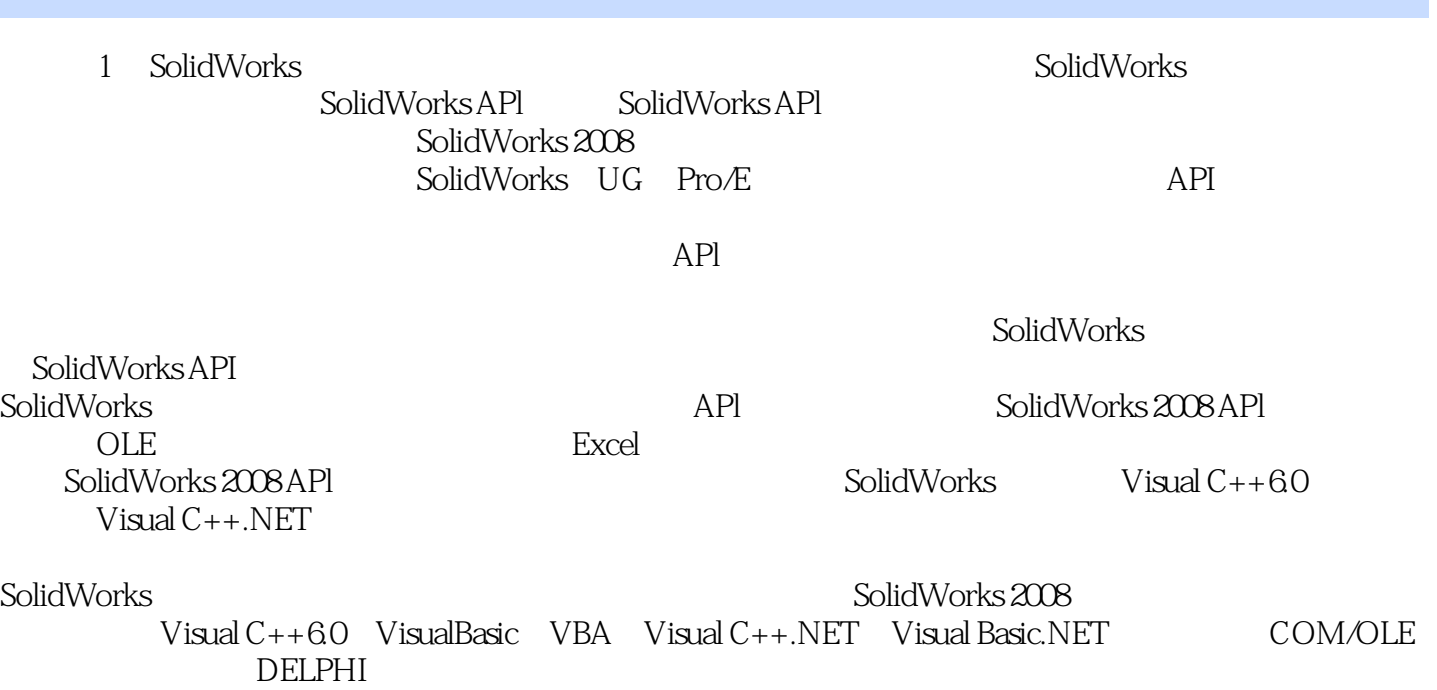

# <<SolidWorks 2008

本站所提供下载的PDF图书仅提供预览和简介,请支持正版图书。

更多资源请访问:http://www.tushu007.com